# **Check list "Oral"**

#### **Grille de vérification des paramétrages**

Document de référence (explications + liens tutos) : <https://webcemu.unicaen.fr/dokuwiki/doku.php?id=bbb:start>

## **Au niveau de l'espace de cours**

#### **Paramètres du cours**

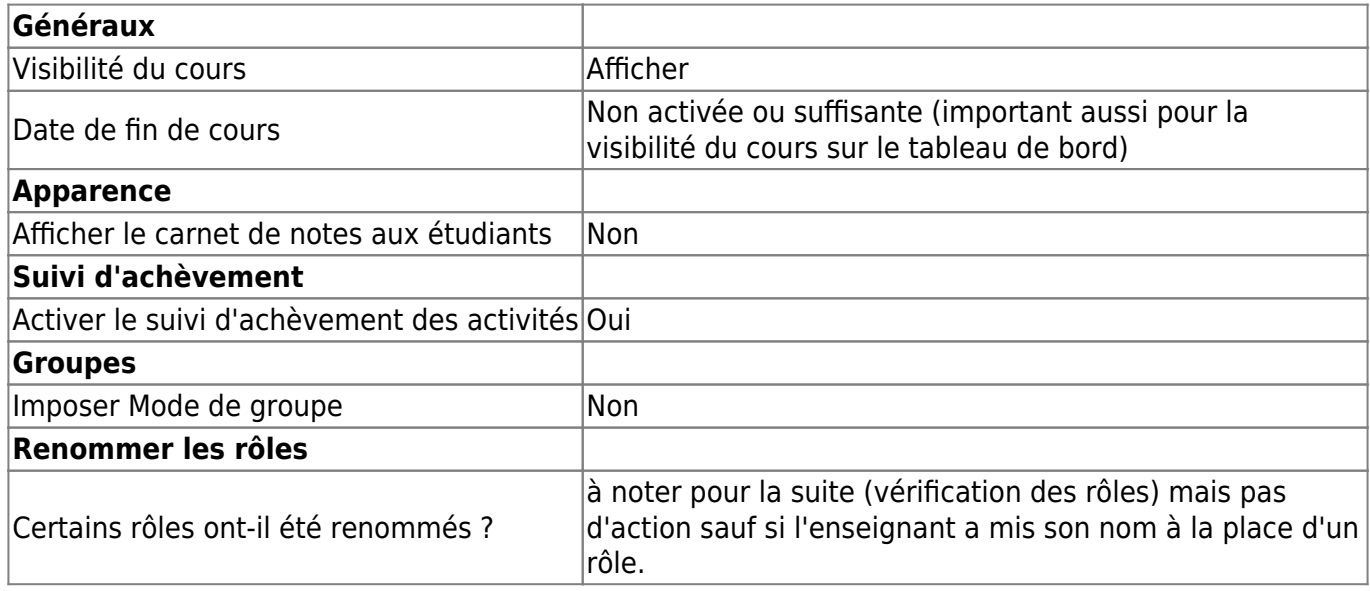

#### **Participants (bloc "Participants")**

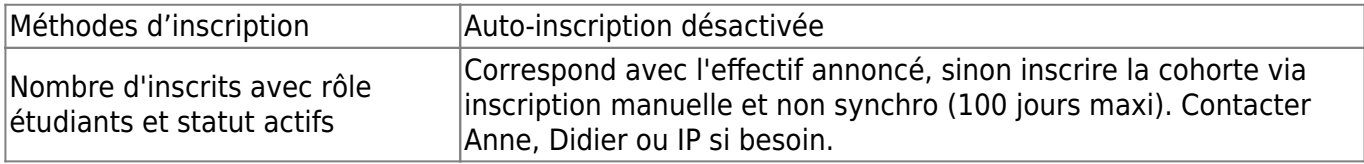

### **Au niveau de la section dédiée à l'épreuve**

#### **Paramètres de la section**

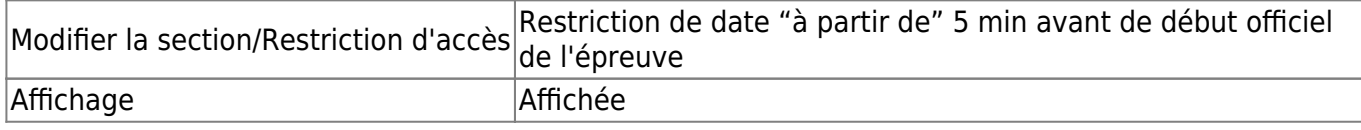

#### **Éléments constitutifs dans la section**

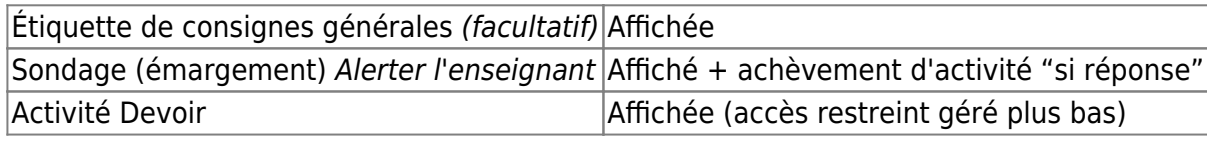

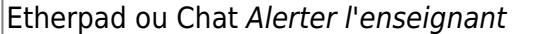

### **Vérification des paramétrages Soutenance BBB**

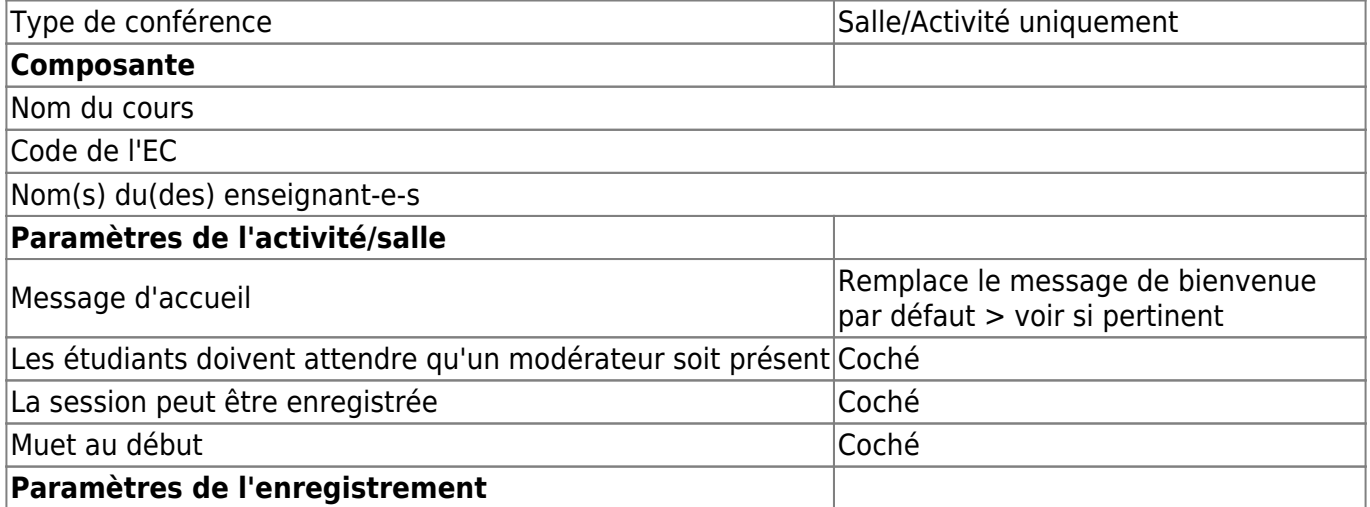

 $\mathsf{Affich\'e}$ 

Cochés par défaut ; peu important car pas d'enregistrement en général

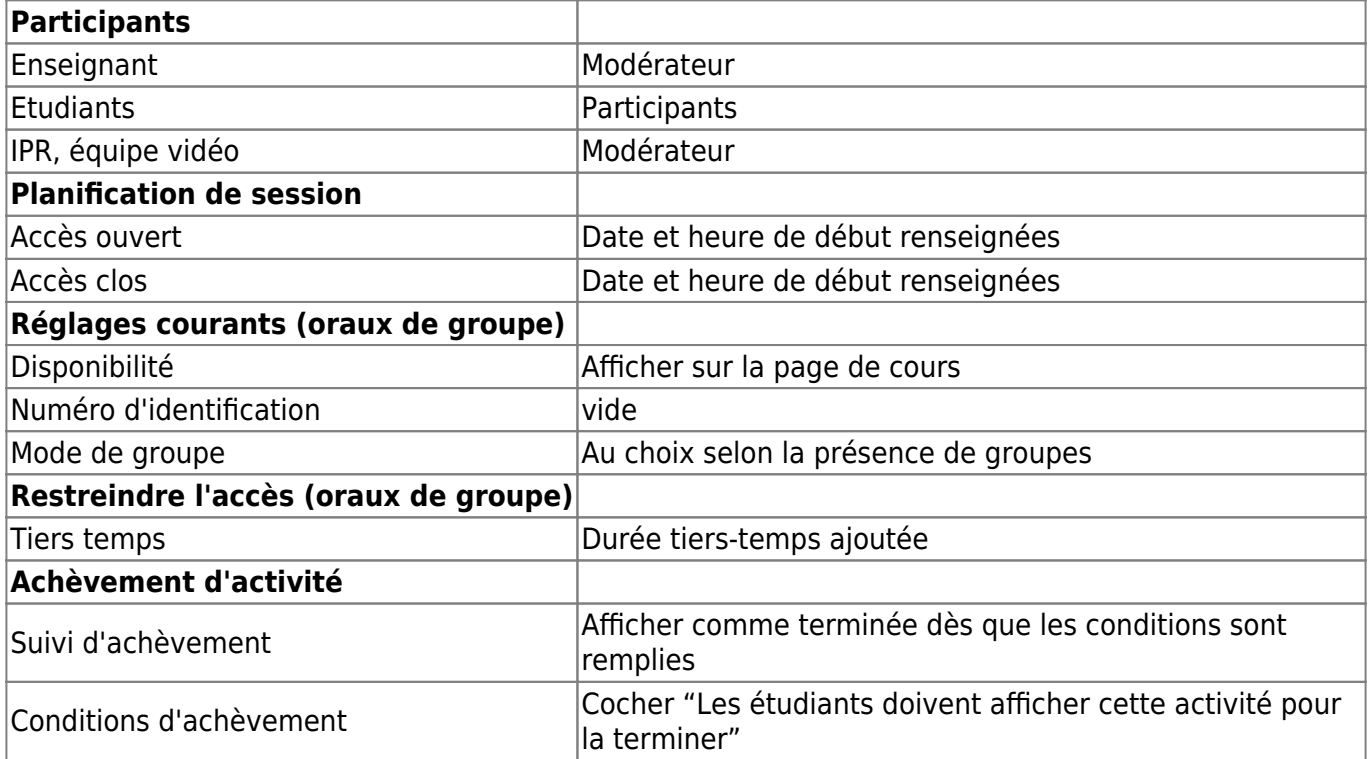

From: <https://webcemu.unicaen.fr/dokuwiki/>- **CEMU**

Permanent link: **<https://webcemu.unicaen.fr/dokuwiki/doku.php?id=moodle:kit:oral>**

Last update: **07/01/2021 11:40**

 $\pmb{\times}$